### TCP/IP Sockets in C: Practical Guide for **Programmers**

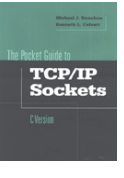

Michael J. Donahoo Kenneth L. Calvert

Morgan Kaufmann Publisher \$14.95 Paperback

http://www.cs.uga.edu/~maria/classes/4730-Fall-2009/project3sockets/

### Computer Chat

**.** How do we make computers talk?

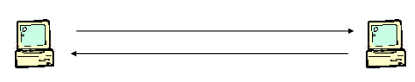

**.** How are they interconnected? Internet Protocol (IP)

A protocol – an agreement on how to communicate – e.g., how is the information structured (length, address location)

TCP/IP protocol suit.

## Internet Protocol (IP)

- ! Datagram (packet) protocol
- **Best-effort service** 
	- **Loss**
	- **Reordering**
	- **Duplication**
	- ! Delay
- **.** Host-to-host delivery (we are not at 'application' level yet – more later)

### IP Address

- 32-bit identifier (IPv4, IPv6=128 bits)
- ! Dotted-quad: 192.118.56.25
- ! www.mkp.com **->** 167.208.101.28
- **IDENTIFIELD A CONTROVER 1 IDENTIFIELD A COMPUTER.** could multiple interfaces on a computer)

# Like a Street Address **192.18.22.13 209.134.16.123**

## Transport Protocols

### Best-effort not sufficient!

- $\blacksquare$  Add services on top of IP (higher level abstractions)
- ! User Datagram Protocol (UDP)
	- **.** Data checksum
	- **Best-effort**
- **Transmission Control Protocol (TCP)** 
	- **.** Data checksum
	- . Reliable byte-stream delivery
	- **.** Flow and congestion control

**.** Organize Protocols in Layers

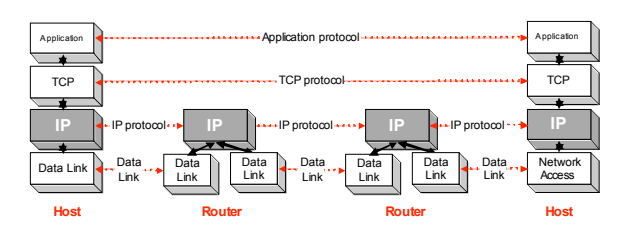

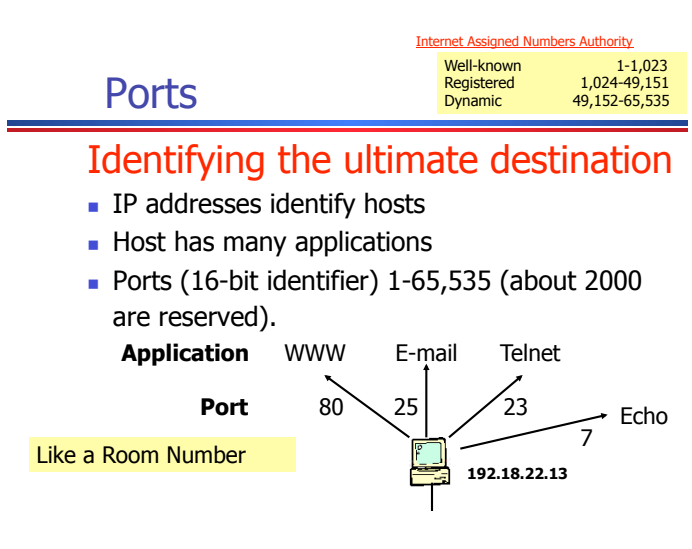

### Internet Phone Book

- **.** Domain Name Service (DNS)
	- . Data base maps domain names to internet addresses

### **Socket**

### How does one speak TCP/IP?

- **.** Sockets provides interface to TCP/IP
- **.** Generic interface for many protocols

#### Like a File Descriptor for a file

### **Sockets**

- **I** Identified by protocol and local/remote address/port (both address and a port)
- **.** Applications may refer to many sockets
- **.** Sockets accessed by many applications

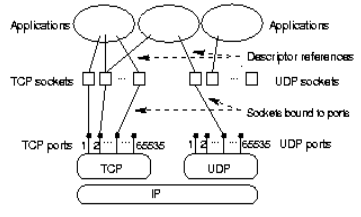

### TCP/IP Sockets: Creates end point (and flavor)

- Int mySock = socket( family, type, protocol);
- **TCP/IP-specific sockets**

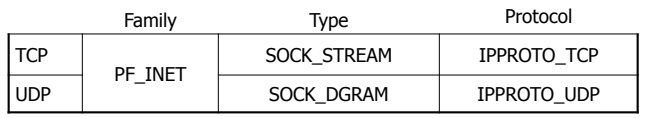

- **Socket reference** 
	- . File (socket) descriptor in UNIX

Type: Semantics of transmission: e.g., is it reliable, best-effort, boundaries (packets, streams)

### Specifying Addresses

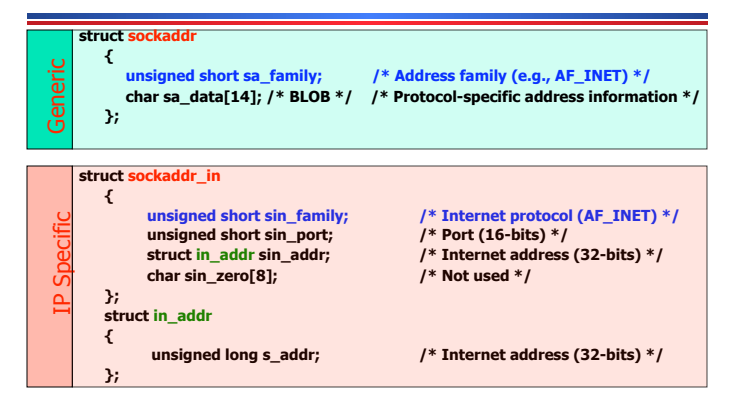

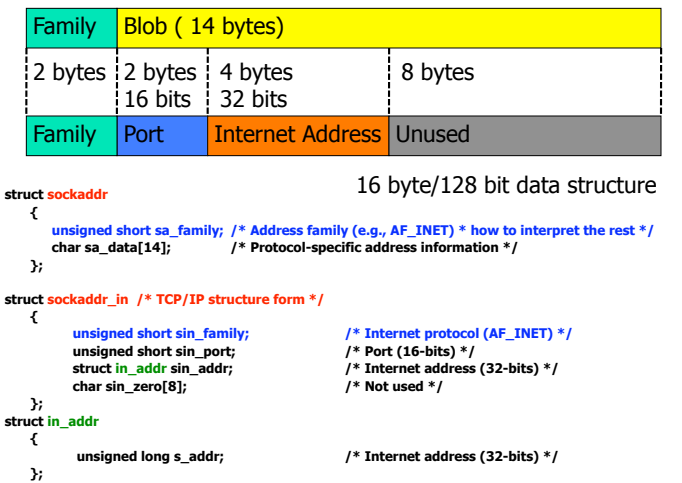

### Note:

- In Theory: Protocol family to socket (PF\_INET) for internet family are different from the addressing scheme  $(AF_INET)$  – here it is 1-1 but does not need to be.
- In Practice: AF\_XXXX and PF\_XXXX constants are interchangeable.  $\blacksquare$  Values are the same AF\_XXXX = PF\_XXXX

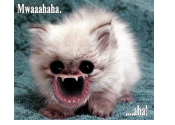

### Clients and Servers

- ! Server: Waits until needed
- ! Client: Initiates the connection Client: Bob Server: Jane

"Hi. I'm Bob."

- "Hi, Bob. I'm Jane"

"Nice to meet you, Jane."

Two separate programs – on the samemachine or remote

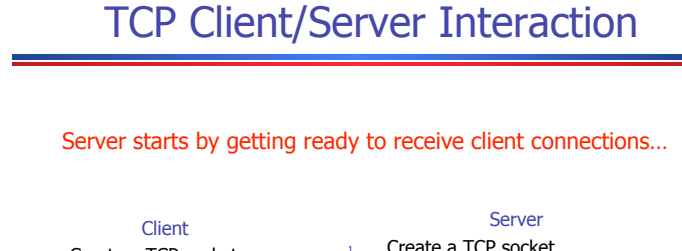

Create a TCP socket

- 2. Establish connection
- Communicate
- Close the connection
- 
- 2. Assign a port to socket
- 3. Set socket to listen
- 4. Repeatedly:
	- a. Accept new connection
	- Communicate
	- Close the connection

# TCP Client/Server Interaction

 /\* Create socket for incoming connections \*/ if ((servSock = socket(PF\_INET, SOCK\_STREAM, IPPROTO\_TCP)) < 0) DieWithError("socket() failed");

#### Client

- Create a TCP socket
- Establish connection
- **Communicate**
- Close the connection

#### 1. Create a TCP socket

- 2. Bind socket to a port
- 3. Set socket to listen
	- Repeatedly:
	- a. Accept new connection

Server

- **b.** Communicate
- Close the connection

## TCP Client/Server Interaction

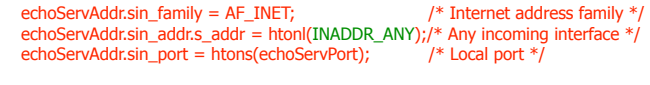

 if (bind(servSock, (struct sockaddr \*) &echoServAddr, sizeof(echoServAddr)) < 0) DieWithError("bind() failed");

#### **Client**

- 1. Create a TCP socket
- 2. Establish connection
- 3. Communicate
- Close the connection

#### Server 1. Create a TCP socket

- 2. Bind socket to a port
- 3. Set socket to listen
- 4. Repeatedly:
	- a. Accept new connection
	- b. Communicate
	- c. Close the connection
- 

### TCP Client/Server Interaction

 /\* Mark the socket so it will listen for incoming connections \*/ if (listen(servSock, MAXPENDING) < 0) DieWithError("listen() failed");

#### Client

- Create a TCP socket
- 2. Establish connection
- 3. Communicate
- Close the connection
- 1. Create a TCP socket 2. Bind socket to a port
- 3. Set socket to listen
- Repeatedly:
- a. Accept new connection

Server

- b. Communicate
- c. Close the connection

### TCP Client/Server Interaction

for (;;) /\* Run forever \*/

{

#### clntLen = sizeof(echoClntAddr);

 if ((clntSock=accept(servSock,(struct sockaddr \*)&echoClntAddr,&clntLen)) < 0) DieWithError("accept() failed");

#### Client

- 1. Create a TCP socket
- 2. Establish connection
- 3. Communicate
	- Close the connection

#### Server

- 1. Create a TCP socket
- 2. Bind socket to a port 3. Set socket to listen
- 4. Repeatedly:
	- a. Accept new connection
	- b. Communicate
	-
	- c. Close the connection

### TCP Client/Server Interaction

#### Server is now blocked waiting for connection from a client

#### Client

- Create a TCP socket
- 2. Establish connection
- Communicate
- Close the connection
- Server 1. Create a TCP socket
- 2. Bind socket to a port
- 3. Set socket to listen
- 4. Repeatedly:
- a. Accept new connection
- Communicate
- Close the connection

### TCP Client/Server Interaction

#### Later, a client decides to talk to the server…

#### Client

- 1. Create a TCP socket
- 2. Establish connection
- 3. Communicate
- Close the connection

#### Server

- 1. Create a TCP socket
- 2. Bind socket to a port
- 3. Set socket to listen
- 4. Repeatedly:
	- a. Accept new connection
	- Communicate
	- Close the connection

### TCP Client/Server Interaction

 /\* Create a reliable, stream socket using TCP \*/ if ((sock = socket(PF\_INET, SOCK\_STREAM, IPPROTO\_TCP)) < 0) DieWithError("socket() failed");

#### Client

- 1. Create a TCP socket
- Establish connection
- Communicate
- 4. Close the connection

#### 1. Create a TCP socket

- 2. Bind socket to a port
- 3. Set socket to listen Repeatedly:
	- a. Accept new connection
	- **b.** Communicate

Server

- 
- Close the connection

## TCP Client/Server Interaction

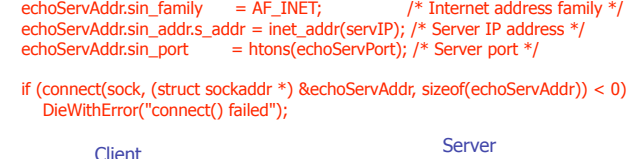

#### 1. Create a TCP socket

- 2. Establish connection
- 3. Communicate
- 
- Close the connection

#### 1. Create a TCP socket 2. Bind socket to a port

- 3. Set socket to listen
- 4. Repeatedly:
	-
	- a. Accept new connection
	- b. Communicate
	- Close the connection
- 
- 
- 

### TCP Client/Server Interaction

echoStringLen = strlen(echoString); /\* Determine input length \*/

Server

 /\* Send the string to the server \*/ if (send(sock, echoString, echoStringLen, 0) != echoStringLen) DieWithError("send() sent a different number of bytes than expected");

#### Client

- 1. Create a TCP socket
- 2. Establish connection
- 3. Communicate
- 4. Close the connection

#### 1. Create a TCP socket

- 2. Bind socket to a port
- 3. Set socket to listen
- 4. Repeatedly:
	- a. Accept new connection
	- b. Communicate
	- c. Close the connection

### TCP Client/Server Interaction

if ((clntSock=accept(servSock,(struct sockaddr \*)&echoClntAddr,&clntLen)) < 0) DieWithError("accept() failed");

#### Client

- 1. Create a TCP socket
- 2. Establish connection
- 3. Communicate
- Close the connection

#### Server

- 1. Create a TCP socket 2. Bind socket to a port
- 3. Set socket to listen
- 4. Repeatedly:
	- a. Accept new connection
	- b. Communicate
	- c. Close the connection

- TCP Client/Server Interaction
- /\* Receive message from client \*/
- if ((recvMsgSize = recv(clntSocket, echoBuffer, RCVBUFSIZE, 0)) < 0) DieWithError("recv() failed");

#### Client

- Create a TCP socket
- 2. Establish connection
- Communicate
- Close the connection
- Server
- 1. Create a TCP socket 2. Bind socket to a port
- 3. Set socket to listen
- 4. Repeatedly:
- a. Accept new connection
	- **Communicate**
	- Close the connection
	-

### TCP Client/Server Interaction

#### Client

- 1. Create a TCP socket
- 2. Establish connection
- 3. Communicate
- Close the connection

#### close(sock); close(clntSocket)

#### Server

- 1. Create a TCP socket
- 2. Bind socket to a port
- 3. Set socket to listen
- 4. Repeatedly:
	- a. Accept new connection
	- Communicate
	- Close the connection

### **TCP Tidbits**

- **.** Client knows server address and port
- $\blacksquare$  No correlation between send() and  $\text{recv}()$

#### **Client** Server

send("Hello Bob")

#### recv() -> "Hello " recv() -> "Bob" send("Hi ") send("Jane")

recv() -> "Hi Jane"

### Closing a Connection

**.** close() used to delimit communication

#### **Client** Server

#### send(string)

while (not received entire string) recv(buffer) send(buffer)

#### recv(buffer) while(client has not closed connection) send(buffer) recv(buffer)

close(socket)

close(client socket)

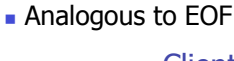

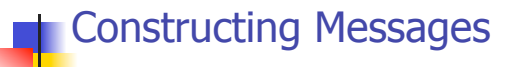

… something to think about…

### TCP/IP Byte Transport

**TCP/IP protocols transports bytes** 

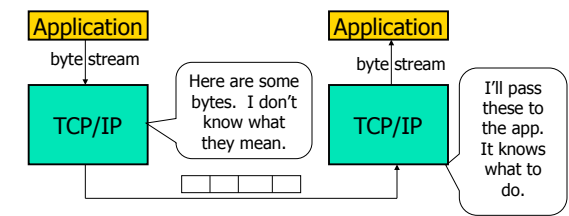

**.** Application protocol provides semantics **.** TCP does not examine or modify bytes

### Application Protocol

- **Encode information in bytes**
- **Example 3 Sender and receiver must agree on** semantics
- **Data encoding** 
	- **Primitive types: strings, integers, and etc.**
	- . Composed types: message with fields

### Primitive Types

- String
	- ! Character encoding: ASCII, Unicode, UTF
	- . Delimit: length vs. termination character

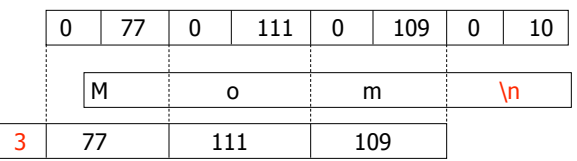

### Primitive Types

#### **Integer**

**EXTERNAL Strings of character encoded decimal digits** 

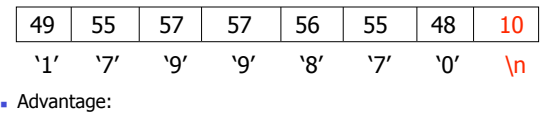

- **1.** Human readable
	- . 2. Arbitrary size (in contrast to native integer format -fixed).
- ! Disadvantage:
	- . 1. Inefficient (space 1 byte (char) to represent 0-9, while only really need 4 bits).
	- ! 2. Arithmetic manipulation (must convert to integers)

## Byte Ordering

- **.** Computers orders bytes differently.
	- **Big endian machines stores high order byte at lowest** address (Big end first). Example: Intel Processor, Network
	- . Little endian stores low order byte at lowest address (Little end first). Example: Motorola processor

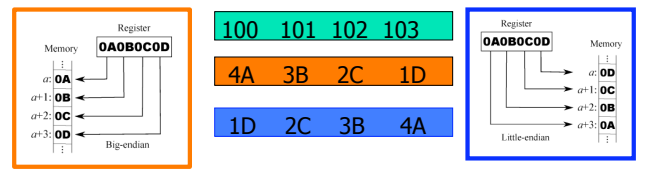

### Network Byte Order Functions

- **Network byte order is in Big-Endian and used** for multi-byte, binary data exchange
- $\blacksquare$  htonl(), htons(), ntohl(), ntohs()
- ! Converts between **host byte order** and **network byte order** 
	- $\cdot$  'h' = host byte order
	- $\cdot$  'n' = network byte order (big endian)
	- $\cdot$  'l' = long (4 bytes), converts IP addresses  $\cdot$  's' = short (2 bytes), converts port numbers
- **Implementation:** If the byte order is already big-endian, then the [hn]to[ns][sl]( ) functions are no-ops.

### Message Composition

**.** Message composed of fields

**Eixed-length fields** 

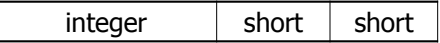

. Variable-length fields

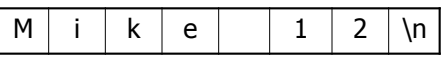

#### **TCPEchoClient.c**

### "Beware the bytes of padding" -- Julius Caesar, Shakespeare

- **EXECUTE Architecture alignment restrictions**
- **.** Compiler pads structs to accommodate
- struct tst { sł

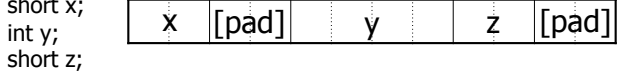

};

- **Problem:** Alignment restrictions vary
- Solution: 1) Rearrange struct members 2) Serialize struct by-member

# #include <stdio.h> /\* for printf() and fprintf() \*/<br>#include <sys/socket.h> /\* for socket(), connect(), send(), and recv() \*/<br>#include <arpa/inet.h> /\* for sockaddr\_in and inet\_addr() \*/<br>#include <stdlib.h> /\* for atoi() #define RCVBUFSIZE 32 /\* Size of receive buffer \*/

void **DieWithError**(char \*errorMessage); /\* Error handling function \*/

int main(int argc, char \*argv[]) {

```
int sock;<br>
\begin{array}{lll} & \mbox{\emph{(b)}} & \mbox{\em{(c)}} & \mbox{\em{(d)}} & \mbox{\em{(e)}} & \mbox{\em{(e)}} & \mbox{\em{(f)}} & \mbox{\em{(g)}} & \mbox{\em{(g)}} & \mbox{\em{(h)}} & \mbox{\em{(g)}} & \mbox{\em{(h)}} & \mbox{\em{(g)}} & \mbox{\em{(h)}} & \mbox{\em{(i)}} & \mbox{\em{(j)}} & \mbox{\em{(j)}} & \mbox{\em{(j)}} & \mbox{\em{(j)}} & \mbox{\em{(j)}} & \mbox{\em{(j)}} & \mbox{\em{(j)}} & \mbox{\em{(j)}} & \ unsigned int echoStringLen; /* Length of string to echo */ 
 int bytesRcvd, totalBytesRcvd; /* Bytes read in single recv() 
 and total bytes read */ 
          if ((argc < 3) || (argc > 4)) \quad /* Test for correct number of arguments */
\leftarrow
```
 fprintf(stderr, "Usage: %s <Server IP> <Echo Word> [<Echo Port>]\n", argv[0]); exit(1);

}

 servIP = argv[1]; /\* First arg: server IP address (dotted quad) \*/ echoString = argv[2]; /\* Second arg: string to echo \*/  $if (arge == 4)$  echoServPort = atoi(argv[3]); /\* Use given port, if any \*/ else echoServPort = 7; /\* 7 is the well-known port for the echo service  $*/$  /\* Create a reliable, stream socket using TCP \*/ if ((sock = socket(PF\_INET, SOCK\_STREAM, IPPROTO\_TCP)) < 0) DieWithError("socket() failed"); /\* Construct the server address structure \*/ memset(&echoServAddr, 0, sizeof(echoServAddr)); /\* Zero out structure \*/<br>echoServAddr.sin\_family = AF\_INET; /\* Internet address family \*/<br>echoServAddr.sin\_addr.s\_addr = inet\_addr(servIP); /\* Server IP address \*/<br>echoServAd Establish the connection to the echo server  $*/$  if (connect(sock, (struct sockaddr \*) &echoServAddr, sizeof(echoServAddr)) < 0) DieWithError("connect() failed"); echoStringLen = strlen(echoString); /\* Determine input length \*/ /\* Send the string to the server \*/ if (send(sock, echoString, echoStringLen, 0) != echoStringLen) DieWithError("send() sent a different number of bytes than expected"); /\* receive the same string back from the server \*/ totalBytesRcvd = 0; printf("Received: "); /\* Setup to print the echoed string \*/ while (totalBytesRcvd < echoStringLen)  $\leftarrow$  /\* Receive up to the buffer size (minus 1 to leave space for a null terminator) bytes from the sender \*/<br>if ((bytesRcvd = recv(sock, echoBuffer, RCVBUFSIZE - 1, 0)) <= 0)<br>DieWithError("recv() failed or connection closed prematurely"); totalBytesRcvd += bytesRcvd; /\* Keep tally of total bytes \*/<br>echoBuffer[bytesRcvd] = '\0'; /\* Terminate the string! \*/<br>printf(echoBuffer); /\* Print the echo buffer \*/ } printf("\n"); /\* Print a final linefeed \*/ close(sock);  $ext(0):$ } void DieWithError(char \*errorMessage) { perror(errorMessage);  $ext(1);$ }

#### **TCPEchoServer.c**

```
#include <stdio.h> /* for printf() and fprintf() */<br>#include <sy/sockt.h>/* for sockt(), bind(), and connect() */<br>#include <saps/sockt.h> /* for sockaddr_in and inet_ntoa() */<br>#include <stdlib.h> /* for atoi() */<br>#include
#define MAXPENDING 5 /* Maximum outstanding connection requests */ 
void DieWithError(char *errorMessage); /* Error handling function */ 
void HandleTCPClient(int clntSocket); /* TCP client handling function */ 
int main(int argc, char *argv[]) 
{ 
int servSock;<br>
int chtSock;<br>
int chtSock,<br>
introduction of the scheme of the server \frac{1}{2}<br>
struct sockaddr_in echoServAddr;<br>
\frac{1}{2}<br>
struct sockaddr_in echoClntAddr;<br>
\frac{1}{2}<br>
struct sockaddr_in echoClntAddr;<br>
\frac*/ 
        if (argc != 2) /* Test for correct number of arguments */ 
\leftarrow fprintf(stderr, "Usage: %s <Server Port>\n", argv[0]); 
              ext(1);\rightarrowechoServPort = atoi(argv[1]); /* First arg: local port */
```
 /\* Create socket for incoming connections \*/ if ((servSock = **socket**(PF\_INET, SOCK\_STREAM, IPPROTO\_TCP)) < 0) DieWithError("socket() failed"); /\* Construct local address structure \*/<br>memset(sechoServAddr, 0, sizeof(echoServAddr)); /\* Zero out structure \*/<br>echoServAddr.sin\_family = AF\_INET; /\* Internet address family \*/<br>echoServAddr.sin\_addr.s addr = htonl(INADDR\_ Bind to the local address \*/ if (**bind**(servSock, (struct sockaddr \*) &echoServAddr, sizeof(echoServAddr)) < 0) DieWithError("bind() failed");

 /\* Mark the socket so it will listen for incoming connections \*/ if (**listen**(servSock, MAXPENDING) < 0) DieWithError("listen() failed");

for (;;) /\* Run forever \*/

 $\leftarrow$ 

}

- /\* Set the size of the in-out parameter \*/ clntLen = sizeof(echoClntAddr);
- 
- /\* Wait for a client to connect \*/ if ((clntSock = accept(servSock, (struct sockaddr \*) &echoClntAddr, &clntLen)) < 0) DieWithError("accept() failed");
	- /\* clntSock is connected to a client! \*/
	- printf("Handling client %s\n", inet ntoa(echoClntAddr.sin\_addr));

 **HandleTCPClient**(clntSock);  $\rightarrow$ 

 $/$ \* NOT REACHED \*/

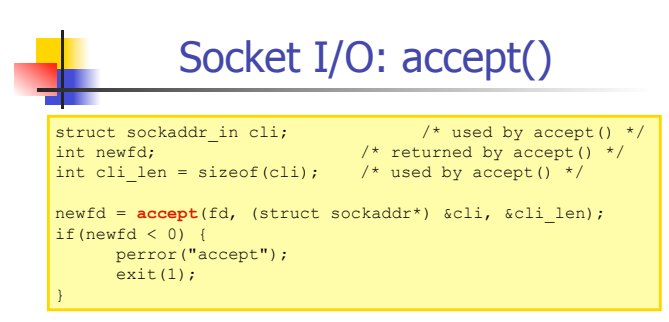

- **.** How does the server know which client it is?
	- ! **cli.sin\_addr.s\_addr** contains the client's **IP address**
	- **Example 1 cli.sin port** contains the client's **port number**
- accept() is blocking (What does that mean?)
- . Why does **accept** need to return a new descriptor?

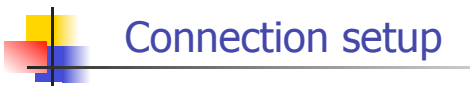

- **Passive(server) participant**  $\blacksquare$  step 1: listen (for incoming
	- requests)
	- $\blacksquare$  step 3: accept (a request)
	- **step 4: data transfer**
- The accepted connection is on a new socket already connected to the active participant
- . The old socket continues to listen for other active participants

**Active participant** 

- step 2: request &
- establish connection
- $\blacksquare$  step 4: data transfer

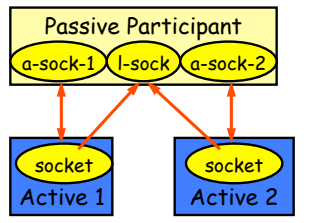

# Dealing with blocking calls

- . How do we deal with blocking calls?
	- $\blacksquare$  accept(): until a connection comes in
	- . connect(): until the connection is established
	- $\blacksquare$  recv(): until a packet (of data) is received
	- **.** send(): until data is pushed into socket's buffer . Q: why not until received?
- **EXECUTE:** For simple programs, blocking is convenient
- . What about more complex programs?
	- $\blacksquare$  multiple connections
	- **Example 1** simultaneous sends and receives
	- **.** simultaneously doing non-networking processing

# Dealing w/ blocking (cont'd)

- **.** Options:
	- ! Implement multi-tasking: create multiprocess or multi-threaded code
	- **.** turn off the blocking feature (e.g., using the fcntl file-descriptor control function)
	- $\blacksquare$  use the select() function call (on your own…)

### Why Multitasking?

- **Previously server could only server one** client at a time (iteratively).
- **EXEC** For computational intensive tasks how can we server multiple clients?
	- **.** Multitasking allows servers to farm out work to other processes or threads each executing independently (possibly as a copy of the original server).

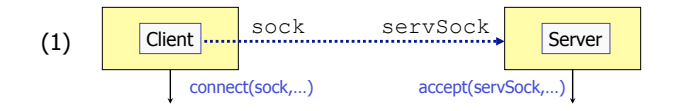

(1) Server runs forever and listens for connections at a specific port and repeatedly accepts incoming connections from clients

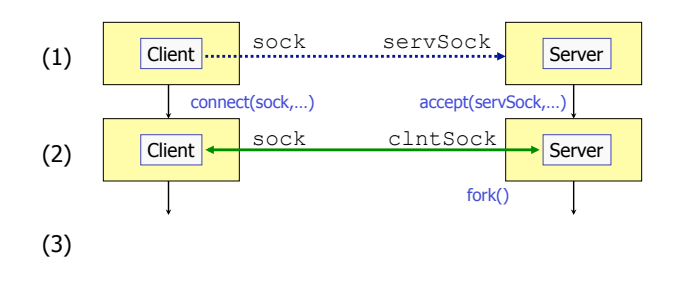

### (4)

(2) When a client connects (after accept()) it creates a new process to handle that connection via fork()

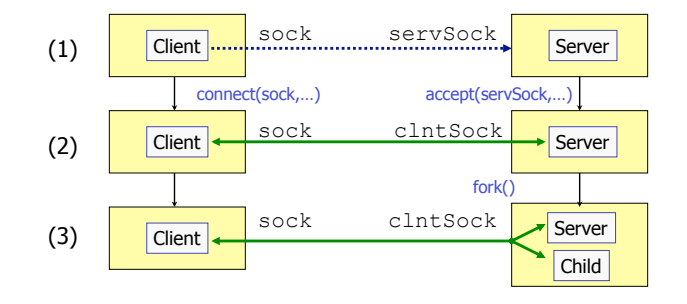

(3) Fork creates a new child process and copies socket descriptors.

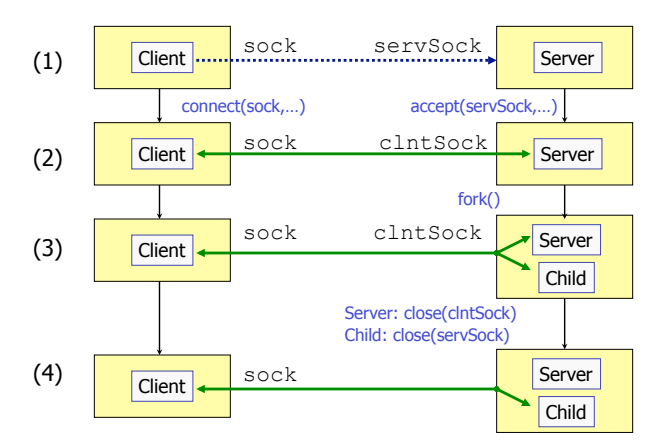

(4) The child now deals with the Client and it does not listen on the servSock any more so it closes that connection. The Server only needs to listen for other new Clients so it closes clntSock

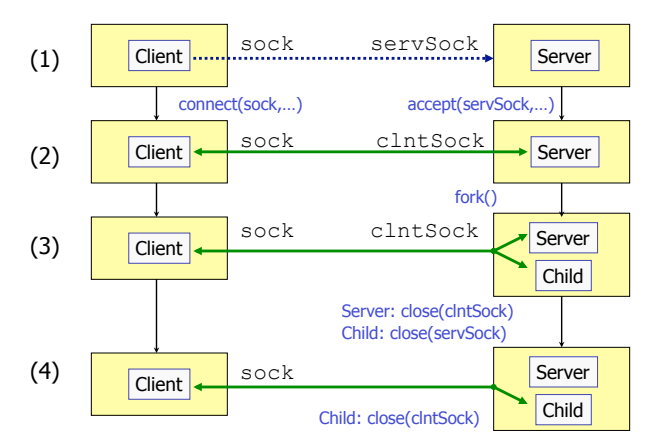

(4) The Child then service the Client and later closes his connection. Child terminates via exit().

#### for  $(j;)$  /\* Run forever \*/  $\leftarrow$  clntSock = **AcceptTCPConnection**(servSock); /\* Fork child process and report any errors \*/ if ((processID = fork()) < 0) DieWithError("fork() failed"); else if (processID == 0) /\* If this is the child process \*/ **A** (1999) 1999 close(servSock); /\* Child closes parent socket \*/ **HandleTCPClient**(clntSock); exit(0);  $\frac{1}{2}$  /\* Child process terminates \*/ } printf("with child process: %d\n", (int) processID); close(clntSock); /\* Parent closes child socket descriptor \*/ childProcCount++; /\* Increment number of outstanding child processes \*/ while (childProcCount) /\* Clean up all zombies \*/ **A** (2008) 34 processID = **waitpid**((pid\_t) -1, NULL, WNOHANG); /\* Non-blocking wait \*/ if (processID < 0) /\* waitpid() error? \*/ DieWithError("waitpid() failed"); else if (processID == 0) /\* No zombie to wait on \*/ break; else childProcCount--; /\* Cleaned up after a child \*/ } } }

#define MAXPENDING 5 /\* Maximum outstanding connection requests \*/

void DieWithError(char \*errorMessage); /\* Error handling function \*/

int **CreateTCPServerSocket**(unsigned short port)

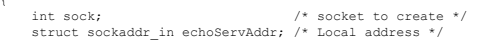

 /\* Create socket for incoming connections \*/ if ((sock = socket(PF\_INET, SOCK\_STREAM, IPPROTO\_TCP)) < 0) DieWithError("socket() failed");

/\* Construct local address structure \*/

memset(&echoServAddr, 0, sizeof(echoServAddr)); /\* Zero out structure \*/<br>echoServAddr.sin\_family = AF\_INET; /\* Internet address family \*/<br>echoServAddr.sin\_addr.s\_addr = htonl(INADDR\_ANY); /\* Any incoming interface \*/<br>echoS /\* Bind to the local address \*/

if (bind(sock, (struct sockaddr \*) &echoServAddr, sizeof(echoServAddr)) < 0) DieWithError("bind() failed");

/\* Mark the socket so it will listen for incoming connections \*/ if (**listen**(sock, MAXPENDING) < 0) DieWithError("listen() failed");

 return sock; }

{

#include <stdio.h> /\* for printf() \*/<br>#include <sys/socket.h> /\* for accept() \*/<br>#include <arpa/inet.h> /\* for sockaddr\_in and inet\_ntoa() \*/ void DieWithError(char \*errorMessage); /\* Error handling function \*/ int **AcceptTCPConnection(** int servSock ) { int clntSock; /\* Socket descriptor for client \*/ struct sockaddr\_in echoClntAddr; /\* Client address \*/ unsigned int clntLen; // Length of client address data structure \*/ /\* Set the size of the in-out parameter \*/ clntLen = sizeof(echoClntAddr); /\* Wait for a client to connect \*/ if ((clntSock = **accept**(servSock, (struct sockaddr \*) &echoClntAddr, &clntLen)) < 0) DieWithError("accept() failed"); /\* clntSock is connected to a client! \*/ printf("Handling client %s\n", inet\_ntoa(echoClntAddr.sin\_addr));

return clntSock;

}

#include "**TCPEchoServer**.h" /\* TCP echo server includes \*/ #include <sys/wait.h> /\* for waitpid() \*/

**TCPEchoServer-Fork.c** 

int main(int argc, char \*argv[])

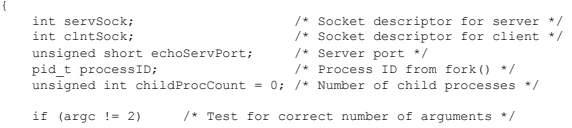

 $\left\{ \begin{array}{ccc} 1 & 1 \\ 1 & 1 \end{array} \right\}$  fprintf(stderr, "Usage: %s <Server Port>\n", argv[0]); exit(1);  $\rightarrow$ 

echoServPort = atoi(argv[1]); /\* First arg: local port \*/

servSock = **CreateTCPServerSocket**(echoServPort);

## Resources/References

- ! http://cs.ecs.baylor.edu/~donahoo/practical/ **CSockets**
- ! http://www.ecst.csuchico.edu/~beej/guide
	- **.** Network programming
	- **.** Unix Interprocess communication